## SAP ABAP table BUMP S\_DOCREV\_LIST {List structure for mass reversal of documents}

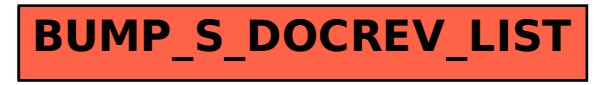